АВТОНОМНАЯ НЕКОММЕРЧЕСКАЯ ОРГАНИЗАЦИЯ ВЫСШЕГО ОБРАЗОВАНИЯ **«УНИВЕРСАЛЬНЫЙ УНИВЕРСИТЕТ»**

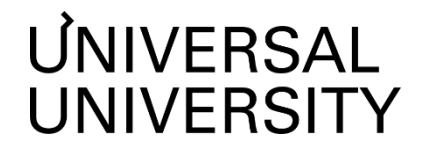

**ДОКУМЕНТ ПОДПИСАН ЭЛЕКТРОННОЙ ПОДПИСЬЮ** 

**Черкес-Заде Екатерина Вадимовна Ректор АНОВО«УниверсальныйУниверситет»**

Сертификат: a013c1fb7f3c1c60631e6fbaf465a190ea62cd6a

УТВЕРЖДАЮ

Ректор

АНО ВО «Универсальный Университет»

\_\_\_\_\_\_\_\_\_\_\_\_\_\_\_\_\_\_\_\_\_\_\_\_ Е.В.Черкес-заде

01<sup>"</sup> декабря 2022 г.

# Факультет кино, телевидения и анимации

# **РАБОЧАЯ ПРОГРАММА ДИСЦИПЛИНЫ**

# Режиссура монтажа

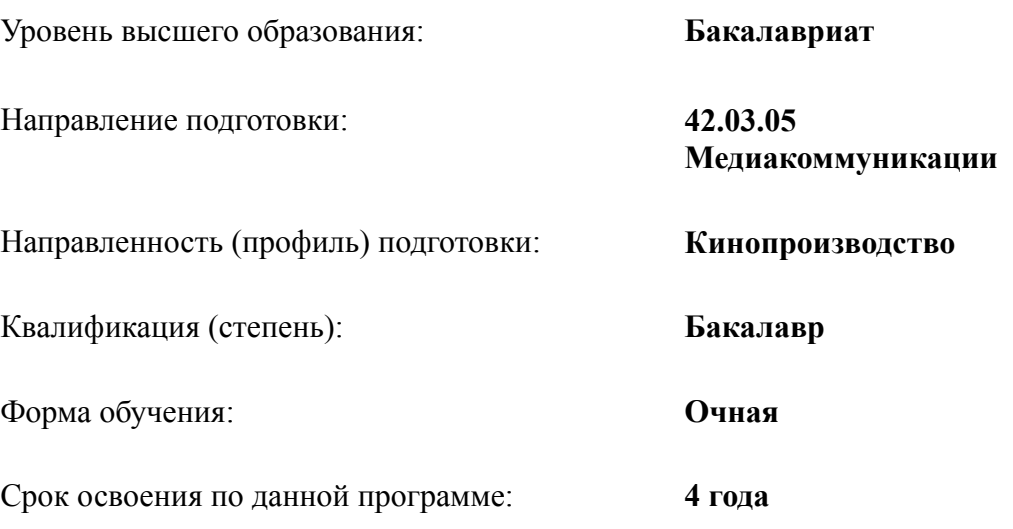

Рабочая программа дисциплины «Режиссура монтажа», утвержденного приказом Министерства науки и высшего образования Российской Федерации от 08.06.2017 г. №527

Составители рабочей программы:

Дизайнер образовательных программ Департамента академического качества – Ю.Д. Бодренко

Программа рассмотрена и одобрена на заседании факультета кино, телевидения и анимации Протокол заседания № 1 от «05» декабря 2022 г.

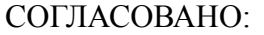

Декан программ высшего образования \_\_\_\_\_\_\_\_\_\_\_\_\_\_\_\_\_ М.Е.Левин

Руководитель Департамента академического качества и тамин. А.Н.Селиванов

#### **1. Цели и задачи дисциплины**

1.1. Цель дисциплины - изучение теоретических основ и практических навыков монтажа как одного из ключевых этапов кинопроизводства, дающего возможность создавать яркие и динамичные визуальные образы, акцентировать внимание зрителя на важных элементах сюжета и усиливать эмоциональное воздействие фильма.

В рамках данной дисциплины студенты изучают различные виды и техники монтажа, учатся анализировать исходные материалы и выбирать оптимальные варианты их соединения, осваивают работу с профессиональными программами для монтажа, а также развивают свои творческие способности и приобретают навыки, необходимые для успешной карьеры в киноиндустрии.

## **1.2. Задачи дисциплины**

Задачи дисциплины:

- Изучить теоретические основы монтажа
- Освоить различные техники и виды монтажа
- Развить творческие способности и навыки анализа исходных материалов
- Обучить выбору оптимальных вариантов соединения исходных материалов
- Освоить работу с профессиональным программным обеспечением для монтажа
- Развить навыки создания ярких и динамичных визуальных образов
- Обучить акцентированию внимания зрителя на важных элементах сюжета
- Усилить эмоциональное воздействие фильма с помощью монтажа
- Подготовить студентов к успешной карьере в киноиндустрии

# **2. Место дисциплины в структуре образовательной программы**

Настоящая дисциплина включена в учебный план по направлению 42.03.05 Медиакоммуникации, профиль Кинопроизводство и относится к базовой части учебного плана.

Дисциплина изучается на 2 курсе в 3-4 семестрах.

**3. Перечень планируемых результатов обучения, соотнесенных с планируемыми результатами освоения образовательной программы** ОПК-3.1, ОПК-6.2., ОПК-2.2.

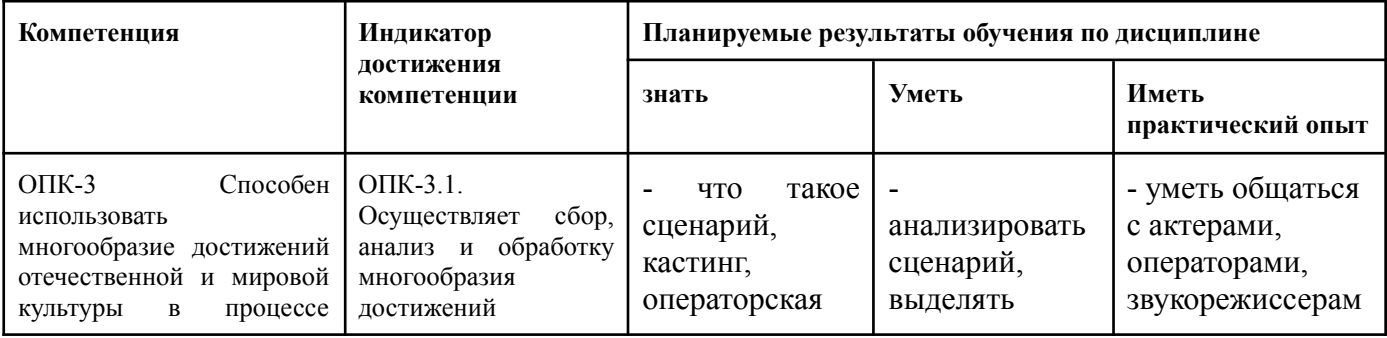

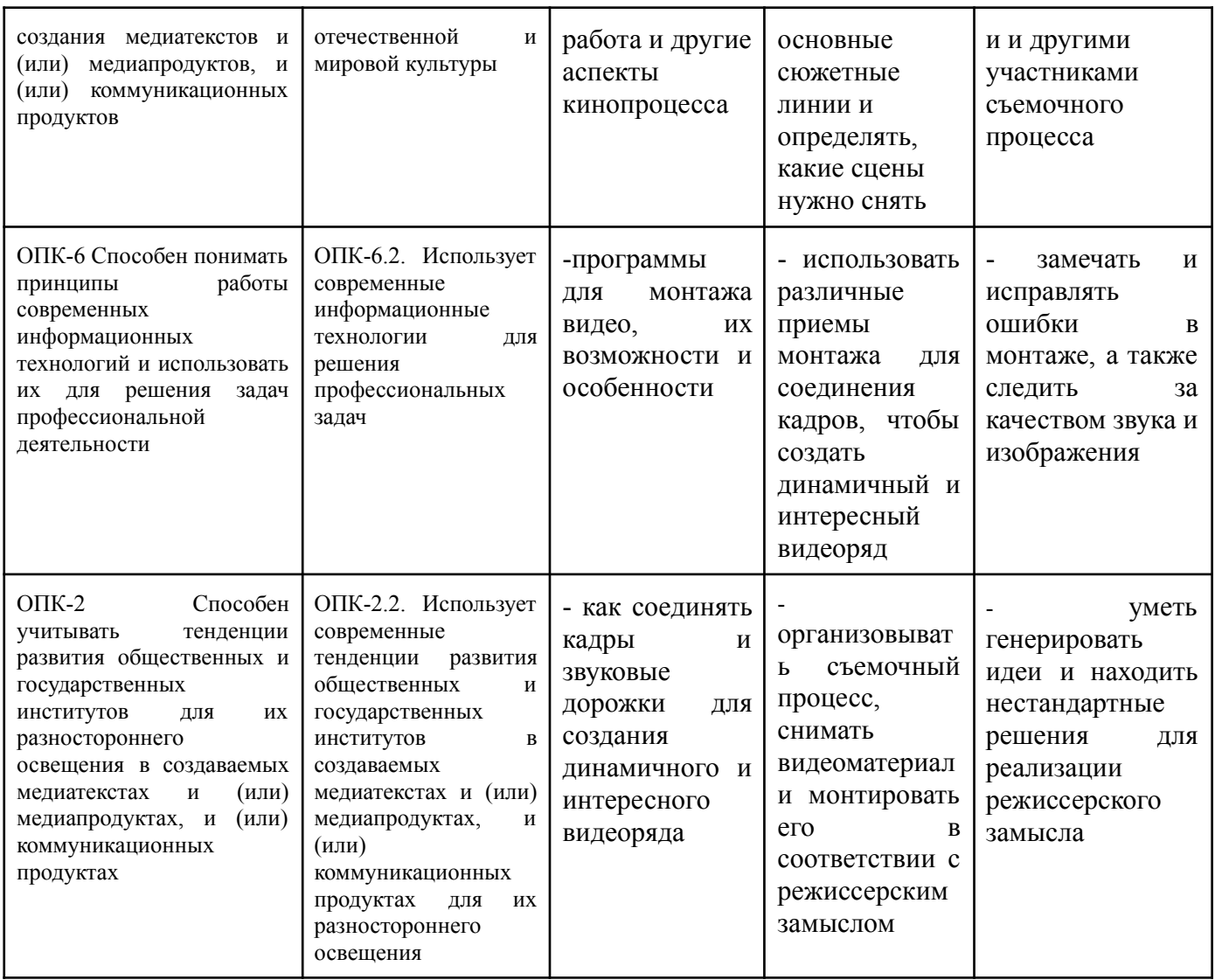

#### **4. Объем дисциплины и виды учебной работы**

#### Общая трудоемкость дисциплины составляет 3 з.е. 3 семестр:

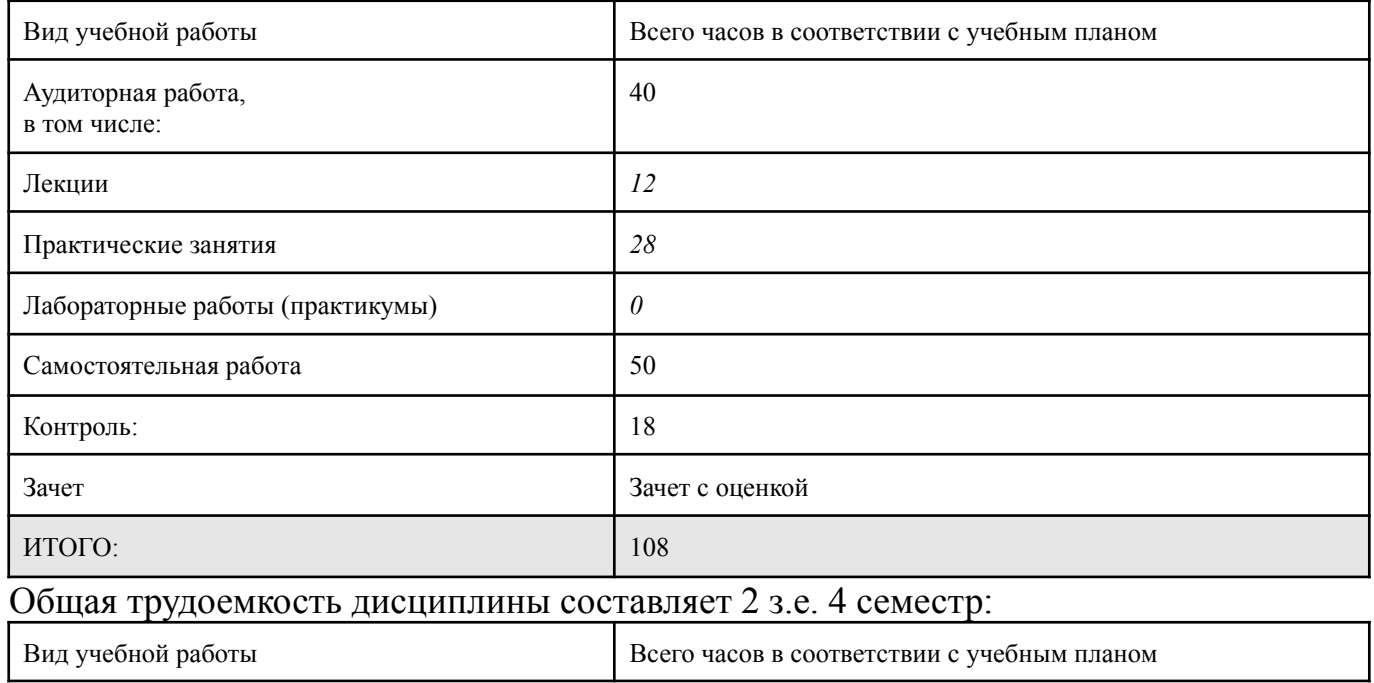

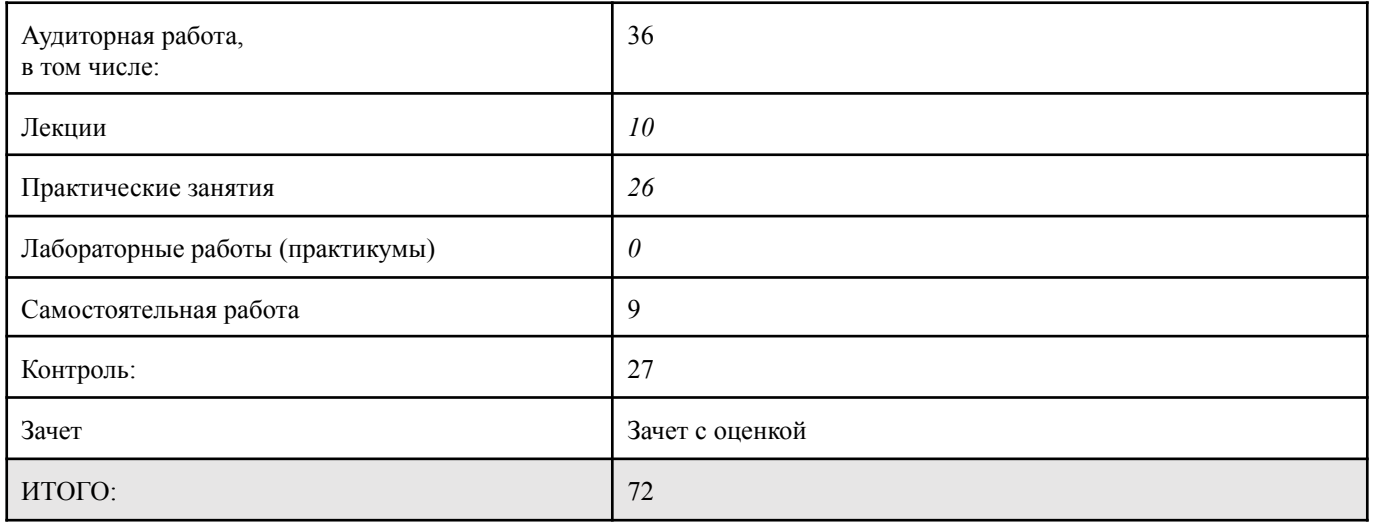

# **5. Содержание дисциплины**

# **5.1. Разделы дисциплины и виды занятий**

# 3 семестр

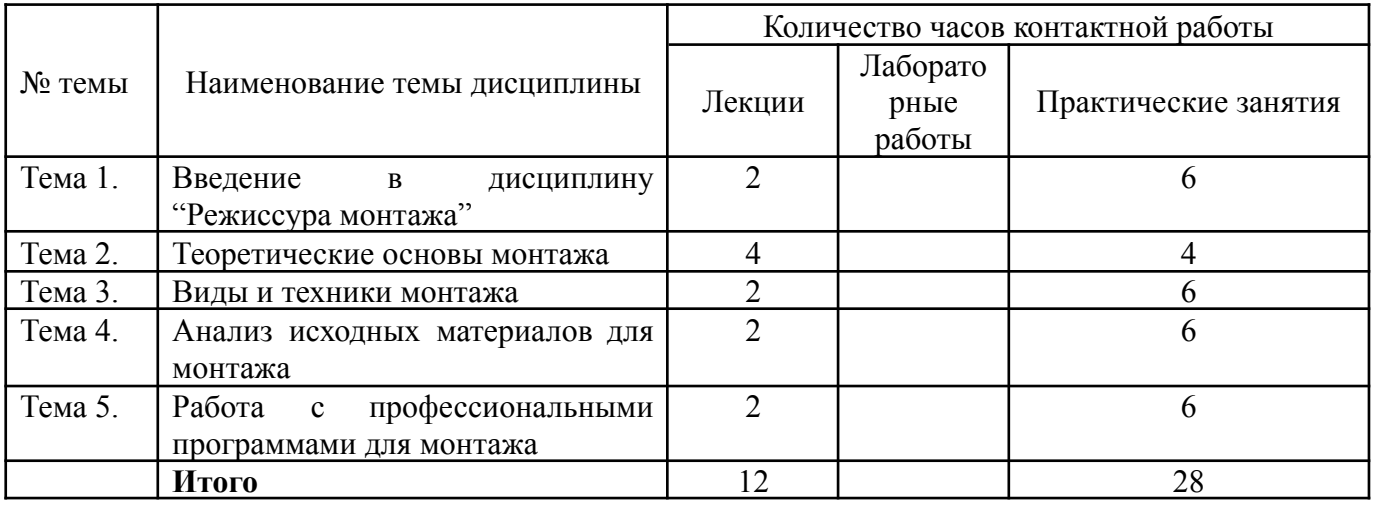

# 4 семестр

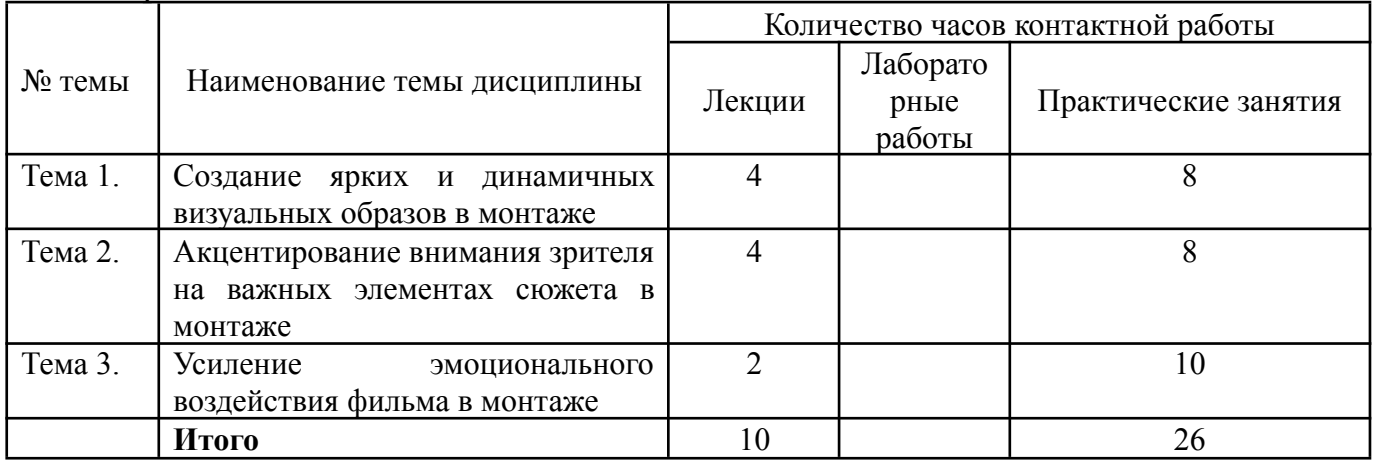

# **5.2. Тематический план изучения дисциплины**

# **3 семестр**

# **Тема 1. Введение в дисциплину "Режиссура монтажа"**

Знакомство с основными понятиями и принципами монтажа, историей развития монтажа в кино и на телевидении.

#### **Тема 2. Теоретические основы монтажа**

Изучение различных видов и техник монтажных соединений, принципов выбора оптимального варианта соединения кадров, а также методов создания ярких и динамичных визуальных образов.

#### **Тема 3. Виды и техники монтажа**

Изучение различных методов и приемов монтажа, используемых в кино- и телепроизводстве. В рамках данной темы студенты знакомятся с такими видами монтажа, как:

– Склейка – соединение двух или более кадров в одном кадре.

– Наложение – совмещение двух или более изображений в одном кадре.

– Перебивка – смена плана или ракурса съемки для создания эффекта непрерывности действия.

– Монтаж по крупности – изменение масштаба изображения для акцентирования внимания на определенных деталях.

– Лобовой монтаж – прямое сопоставление двух кадров для создания контраста между ними.

– Параллельный монтаж – одновременное развитие двух или более сюжетных линий в одном эпизоде.

– Интеллектуальный монтаж – использование сложных монтажных приемов для создания определенной атмосферы или настроения.

Для каждой из этих техник студенты изучают основные принципы и приемы использования, а также примеры из фильмов и телепередач.

#### **Тема 4. Анализ исходных материалов для монтажа**

Обучение студентов навыкам анализа исходных видеоматериалов, выбору оптимального формата и разрешения для монтажа, а также определению ключевых элементов сюжета.

#### **Тема 5. Работа с профессиональными программами для монтажа**

Освоение студентами профессионального программного обеспечения для монтажа, изучение инструментов для редактирования видео и звука, а также принципов цветокоррекции и добавления звуковых эффектов.

#### **4 семестр**

#### **Тема 1. Создание ярких и динамичных визуальных образов в монтаже**

Изучение методов и приемов, позволяющих создавать визуально привлекательные и динамичные сцены в фильмах и телевизионных программах. В рамках этой темы студенты изучают такие аспекты, как использование различных планов (общий, средний, крупный), применение различных ракурсов съемки, использование движения камеры и изменение скорости съемки для создания динамичных сцен. Также студенты изучают методы создания контраста и напряженности в сценах, используя различные виды монтажа и звуковые эффекты.

## **Тема 2. Акцентирование внимания зрителя на важных элементах сюжета в монтаже**

Изучение методов и приемов, которые позволяют привлечь внимание зрителя к ключевым моментам сюжета. В рамках этой темы студенты изучают различные способы выделения важных элементов сюжета, такие как использование крупных планов, изменение уровня освещенности, применение звуковых эффектов и музыкального сопровождения. Также студенты изучают, как использовать различные виды монтажа для создания акцентов на ключевых моментах сюжета, и как правильно использовать текст и графику для привлечения внимания зрителя.

#### **Тема 3. Усиление эмоционального воздействия фильма в монтаже**

Изучение методов и приемов, которые помогают создавать фильмы и телевизионные программы, вызывающие у зрителей сильные эмоции и переживания. В рамках этой темы студенты изучают, как использовать различные планы, ракурсы и скорости съемки для создания эмоциональных сцен, как применять звуковые эффекты и музыкальное сопровождение для усиления эмоционального воздействия, а также как использовать различные виды монтажа для создания контрастов и напряженности.

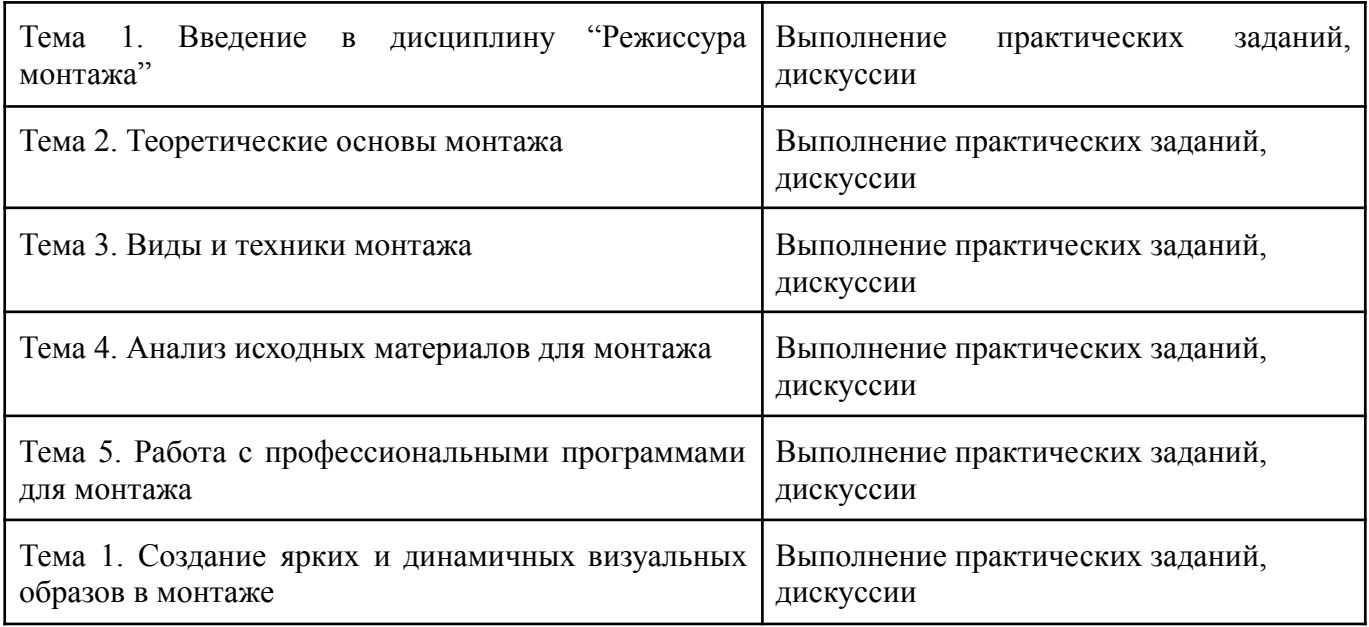

#### **5.3. Текущий контроль успеваемости по разделам дисциплины**

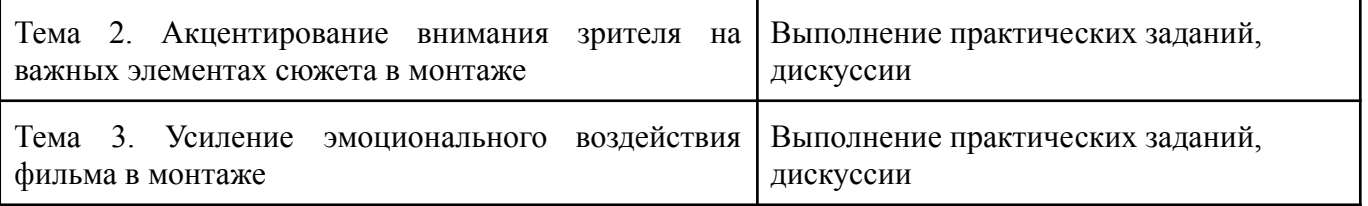

#### **5.4. Самостоятельное изучение разделов дисциплины (изучение теоретического курса)**

- История развития монтажа.
- Различные техники монтажа.
- Монтаж в кино и телевидении.
- Музыка в кино: как она влияет на монтаж?
- Влияние монтажа на зрительское восприятие.
- Создание и редактирование звука в видеомонтаже.
- Использование цвета и освещения в монтаже.
- Виртуальный и дополненный монтаж.
- Особенности монтажа документальных фильмов.
- Создание спецэффектов в видеомонтаже.

# **6. Учебно-методическое и информационное обеспечение дисциплины 6.1. Основная литература**

Утилова, Наталья Ивановна. Монтаж: учеб. пособие для студентов вузов / Н. И. Утилова. - Москва: Аспект Пресс, 2016 (ОАО Можайский полигр. комб.). - 167 с.: ил., табл.; 21 см. - (Телевизионный мастер-класс).; ISBN 5-7567-0354-3 (в обл.)

# **6.2. Дополнительная литература**

1. Соколов, Алексей Георгиевич. Монтаж: Телевидение. Кино. Видео: учебник / А. Г. Соколов. - Москва: Изд-во 625, 2004. - 20 см.; ISSN 0869-7914

2.Эйзенштейн, Сергей Михайлович (1898-1948.).

Монтаж / Сергей Михайлович Эйзенштейн. - Москва: ВГИК, 2000. – 588 с.: ил., портр.; 24 см. - (Музей кино).; ISBN 0235-8212

# **6.3. Перечень ресурсов информационно-коммуникационной сети «Интернет»**

- 1. [www.edu.ru](http://www.edu.ru) Российское образование (федеральный портал)
- 2. <https://scholar.google.ru/> Google Академия (бесплатная поисковая система по полным текстам научных публикаций всех форматов и дисциплин)
- 3. <https://elibrary.ru/> eLIBRARY.RU (научная электронная библиотека журналы и статьи)
- 4. https://ria.ru/ Российское Информационное Агентство, государственное новостное агентство.
- 5. https://tass.ru/- еще одно государственное новостное агентство, принадлежащее правительству России.
- 6. https://www.gazeta.ru/ общественно-политическая газета и новостной сайт.
- 7. https://www.kommersant.ru/ новостной ресурс газеты "Коммерсант".
- 8. https://lenta.ru/ один из крупнейших российских новостных порталов.
- 9. https://www.rbc.ru/- Российский Бизнес Консалтинг, ведущая российская медиакомпания.
- 10.https://www.vesti.ru/ государственный телеканал "Вести", также доступен в формате новостного сайта.
- 11.https://www.kp.ru/ сайт газеты "Комсомольская правда".
- 12.https://www.forbes.ru/- российское издание журнала Forbes.
- 13.Аргументы и Факты https://aif.ru/- сайт популярной российской газеты.
- 14.https://snob.ru/ российский информационно-дискуссионный портал.
- 15.[http://видеомонтажер.рф/](http://xn--80adgebfk8ajib2aw.xn--p1ai/) сайт, посвященный обучению видеомонтажу и продвижению начинающих специалистов в этой области
- 16.Кинопоиск [\(https://www.kinopoisk.ru/](https://www.kinopoisk.ru/)) крупнейший русскоязычный портал о кино, телевидении и сериалах.
- 17.Фильм Про [\(https://filmpro.ru/](https://filmpro.ru/)) новости кино, обзоры фильмов и сериалов, рецензии и интервью с актерами.
- 18.Киноафиша [\(http://www.kinoafisha.info/\)](http://www.kinoafisha.info/) информация о фильмах, актерах, режиссерах и других аспектах киноиндустрии.
- 19.Kinomania ([https://kinomania.ru/\)](https://kinomania.ru/) каталог фильмов с описанием, трейлерами и отзывами зрителей.
- 20.Киномания [\(https://kinomanka.ru/](https://kinomanka.ru/)) обзоры фильмов, рецензии, новости кино и телевидения.
- 21.Кино-Театр.Ру (<https://www.kino-teatr.ru/>) база данных фильмов, актеров, режиссеров и других деятелей кино.
- 22. [Filmz.ru](http://filmz.ru/) (<https://www.filmz.ru/>) портал о кино с обзорами, рецензиями, новостями и интервью. Киноэксперт (https://киноэксперт.pф/) - профессиональный ресурс для киноманов и киноведов.

#### **7. Материально-техническое обеспечение дисциплины**

 $\Gamma$ 

# **7.1. Материально-техническое обеспечение дисциплины включает в себя:**

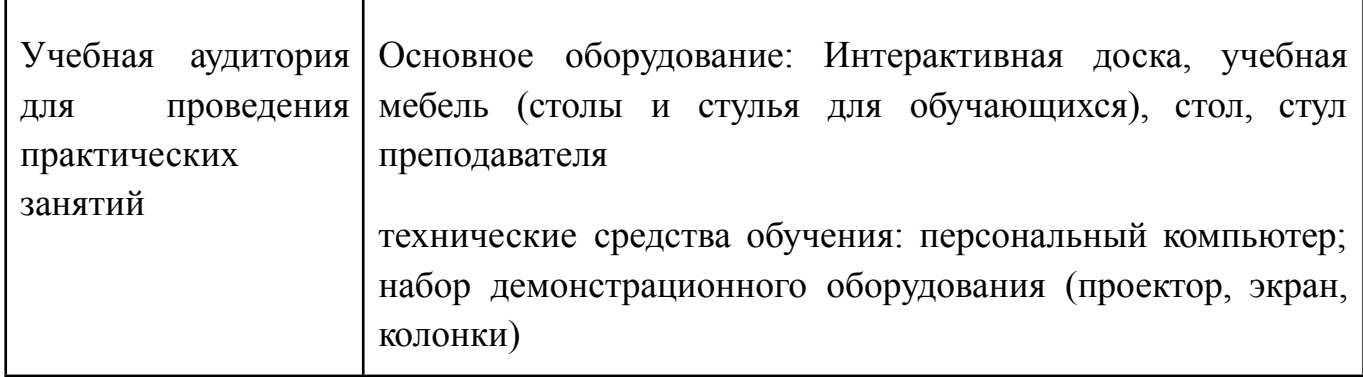

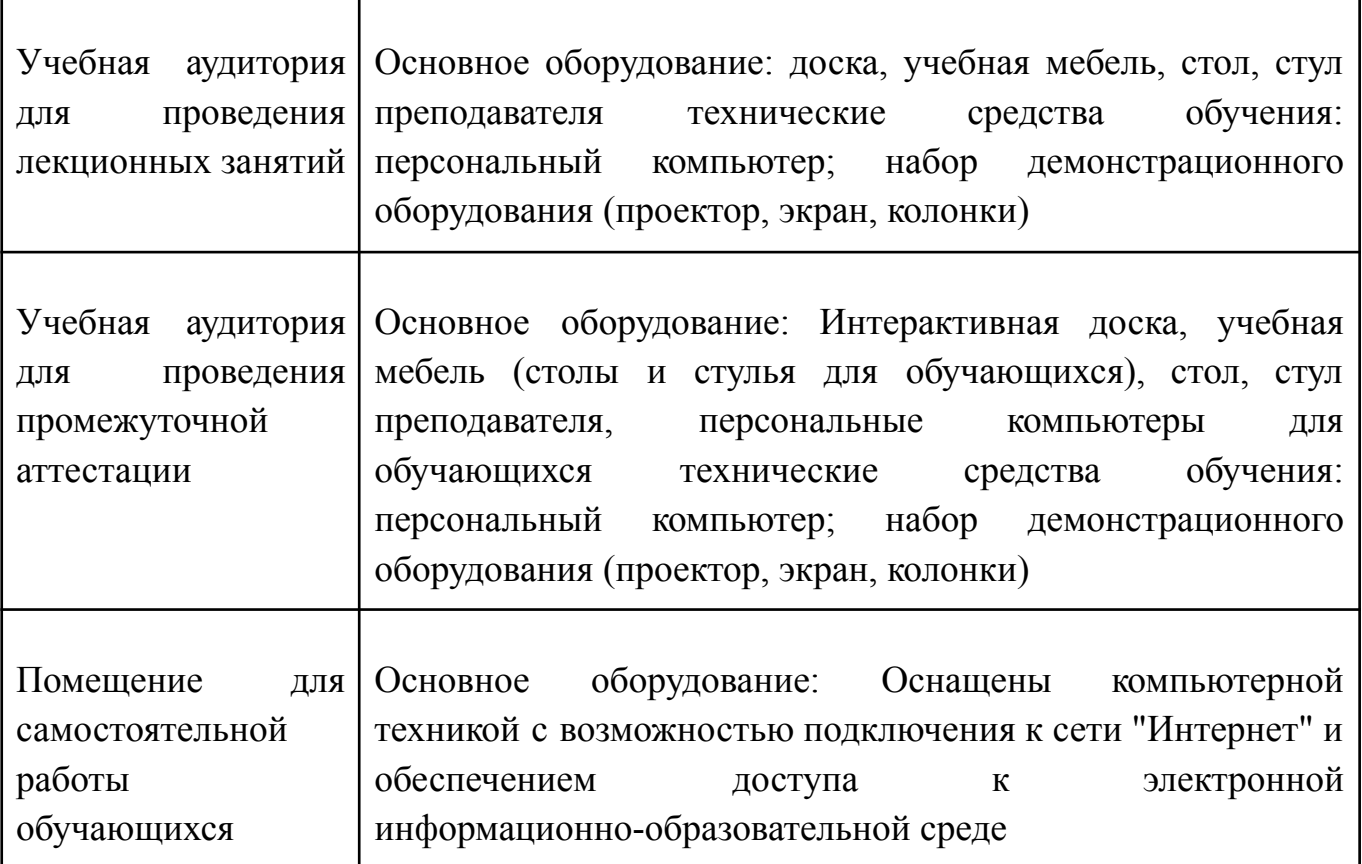

## **7.2. Перечень информационных технологий, используемых при осуществлении образовательного процесса по дисциплине, в том числе комплект лицензионного программного обеспечения, электронно-библиотечные системы, современные профессиональные базы данных и информационные справочные системы**

Обучающиеся обеспечены доступом к электронной информационно-образовательной среде Университета из любой точки, в которой имеется доступ к сети «Интернет», как на территории организации, так и вне ее.

# *лицензионное программное обеспечение:*

- Microsoft Windows 7 pro;
- Операционная система Microsoft Windows 10 pro;
- Операционная система Microsoft Windows Server 2012 R2:
- Программное обеспечение Microsoft Office Professional 13;
- Программное обеспечение Microsoft Office Professional;

Комплексная Система Антивирусной Защиты Kaspersky Total Security для бизнеса Russian Edition

# *электронно-библиотечная система:*

*●* Электронная библиотечная система (ЭБС) «Университетская библиотека ONLINE» <http://biblioclub.ru/>

# *современные профессиональные баз данных:*

Официальный интернет-портал базы данных правовой информации <http://pravo.gov.ru.>

#### *информационные справочные системы:*

● Портал Федеральных государственных образовательных стандартов высшего образования <http://fgosvo.ru.>

● Компьютерная справочная правовая система «КонсультантПлюс» [\(http://www.consultant.ru/](http://www.consultant.ru/))

## **8. МЕТОДИЧЕСКИЕ РЕКОМЕНДАЦИИ ПО ОРГАНИЗАЦИИ ИЗУЧЕНИЯ ДИСЦИПЛИНЫ**

#### **8.1. Формы и методы преподавания дисциплины**

Например:

Используемые формы и методы обучения: лекции и практические занятия, самостоятельная работа студентов, деловые игры, кейсы.

В процессе преподавания дисциплины преподаватель использует как классические формы и методы обучения (прежде всего лекции и практические занятия), так и активные методы обучения (деловые игры, различные виды кейсов и др.) - применение любой формы (метода) обучения предполагает также использование новейших IT-обучающих технологий, включая электронную информационную образовательную среду (виртуальный класс преподавателя по данной дисциплине).

При проведении лекционных занятий преподаватель использует аудиовизуальные, компьютерные и мультимедийные средства обучения, а также демонстрационные и наглядно-иллюстрационные (в том числе раздаточные) материалы.

Практические занятия по данной дисциплине проводятся с использованием компьютерного и мультимедийного оборудования, при необходимости - с привлечением полезных Интернет-ресурсов и пакетов прикладных программ.

#### **8.2. Методические рекомендации преподавателю**

Перед началом изучения дисциплины преподаватель должен ознакомить студентов с видами учебной и самостоятельной работы, перечнем литературы и интернет-ресурсов, формами текущей и промежуточной аттестации, с критериями оценки качества знаний для итоговой оценки по дисциплине.

При проведении лекций, преподаватель:

1) формулирует тему и цель занятия;

2) излагает основные теоретические положения;

3) с помощью мультимедийного оборудования и/или под запись дает определения основных понятий, расчетных формул;

4) проводит примеры из отечественного и зарубежного опыта, дает текущие статистические данные для наглядного и образного представления изучаемого материала;

5) в конце занятия дает вопросы для самостоятельного изучения.

При проведении практических занятий, преподаватель:

1) формулирует тему и цель занятия;

2) предлагает студентам ответить на вопросы, вынесенные на практическое занятие;

3) организует дискуссию по наиболее сложным вопросам;

4) предлагает студентам провести обобщение изученного материала.

В случае проведения аудиторных занятий (как лекций, так и практических занятий) с использованием активных методов обучения (деловых игр, кейсов, мозговых атак, игрового проектирования и др.) преподаватель:

1) предлагает студентам разделиться на группы;

2) предлагает обсудить сформулированные им проблемы согласно теме лекции (практического занятия), раскрывая актуальность проблемы и ее суть, причины, ее вызывающие, последствия и пути решения;

3) организует межгрупповую дискуссию;

4) проводит обобщение с оценкой результатов работы студентов в группах и полученных основных выводов и рекомендаций по решению поставленных проблем.

Перед выполнением внеаудиторной самостоятельной работы преподаватель проводит инструктаж (консультацию) с определением цели задания, его содержания, сроков выполнения, основных требований к результатам работы, критериев оценки, форм контроля и перечня источников и литературы.

Для оценки полученных знаний и освоения учебного материала по каждому разделу и в целом по дисциплине преподаватель использует формы текущего, промежуточного и итогового контроля знаний обучающихся.

**8.3. Методические рекомендации студентам по организации самостоятельной работы.**

# **ОБЩИЕ РЕКОМЕНДАЦИИ**

Успешное освоение курса предполагает активное, творческое участие студента на всех этапах ее освоения путем планомерной, повседневной работы.

При подготовке к аудиторным занятиям, непосредственно в ходе проведения лекций и практических занятий, а также в ходе самостоятельной работы студенты должны пользоваться учебной литературой (согласно утвержденному перечню основной и дополнительной литературы по данному курсу), учебно-методическими материалами (включая данную рабочую программу), которые размещены в электронной информационно-образовательной среде.

# **ИЗУЧЕНИЕ ТЕОРЕТИЧЕСКОГО КУРСА**

#### **Правила конспектирования**

Конспект является письменным текстом, в котором кратко и последовательно изложено содержание основного источника информации. Конспектировать – значит приводить к некоему порядку сведения, почерпнутые из оригинала. В основе процесса лежит систематизация прочитанного или услышанного. Записи могут делаться как в виде точных выдержек, цитат, так и в форме свободной подачи смысла. Манера написания конспекта, как правило, близка к стилю первоисточника. Если конспект составлен правильно, он должен отражать логику и смысловую связь записываемой информации.

В хорошо сделанных записях можно с легкостью обнаружить специализированную терминологию, понятно растолкованную и четко выделенную для запоминания значений различных слов. Используя законспектированные сведения, легче создавать значимые творческие или научные работы, различные рефераты и статьи.

Виды конспектов:

Нужно уметь различать конспекты и правильно использовать ту категорию, которая лучше всего подходит для выполняемой работы.

ПЛАНОВЫЙ. Такой вид изложения на бумаге создается на основе заранее составленного плана материала, состоит из определенного количества пунктов (с заголовками) и подпунктов. В процессе конспектирования каждый заголовок раскрывается – дополняется коротким текстом, в конечном итоге получается стройный план-конспект. Именно такой вариант больше всего подходит для срочной подготовки к публичному выступлению или семинару. Естественно, чем последовательнее будет план (его пункты должны максимально раскрывать содержание), тем связаннее и полноценнее будет ваш доклад. Специалисты рекомендуют наполнять плановый конспект пометками, в которых будут указаны все используемые вами источники, т. к. со временем трудно восстановить их по памяти.

СХЕМАТИЧЕСКИЙ ПЛАНОВЫЙ. Эта разновилность конспекта выглядит так: все пункты плана представлены в виде вопросительных предложений, на которые нужно дать ответ. Изучая материал, вы вносите короткие пометки (2–3 предложения) под каждый пункт вопроса. Такой конспект отражает структуру и внутреннюю взаимосвязь всех сведений и способствует хорошему усвоению информации.

ТЕКСТУАЛЬНЫЙ. Подобная форма изложения насыщеннее других и составляется из отрывков и цитат самого источника. К текстуальному конспекту можно легко присоединить план, либо наполнить его различными тезисами и терминами. Он лучше всего подходит тем, кто изучает науку или литературу, где цитаты авторов всегда важны. Однако такой конспект составить непросто. Нужно уметь правильно отделять наиболее значимые цитаты таким образом, чтобы в итоге они дали представление о материале в целом.

ТЕМАТИЧЕСКИЙ. Такой способ записи информации существенно отличается от других. Суть его – в освещении какого-нибудь определенного вопроса; при этом используется не один источник, а несколько. Содержание каждого материала не отражается, ведь цель не в этом. Тематический конспект помогает лучше других анализировать заданную тему, раскрывать поставленные вопросы и изучать их с разных сторон. Однако будьте готовы к тому, что придется переработать немало литературы для полноты и целостности картины, только в этом случае изложение будет обладать всеми достоинствами.

СВОБОДНЫЙ. Этот вид конспекта предназначен для тех, кто умеет использовать сразу несколько способов работы с материалом. В нем может содержаться что угодно – выписки, цитаты, план и множество тезисов. Вам потребуется умение быстро и лаконично излагать собственную мысль, работать с планом, авторскими цитатами. Считается, что подобное фиксирование сведений является наиболее целостным и полновесным.

Правила конспектирования

1. Внимательно прочитайте текст. Попутно отмечайте непонятные места, новые слова, имена, даты.

2. Наведите справки о лицах, событиях, упомянутых в тексте. При записи не забудьте вынести справочные данные на поля.

3. При первом чтении текста составьте простой план. При повторном чтении постарайтесь кратко сформулировать основные положения текста, отметив аргументацию автора.

4. Заключительный этап конспектирования состоит из перечитывания ранее отмеченных мест и их краткой последовательной записи.

5. При конспектировании надо стараться выразить авторскую мысль своими словами.

6. Стремитесь к тому, чтобы один абзац авторского текста был передан при конспектировании одним, максимум двумя предложениями.

При конспектировании лекций рекомендуется придерживаться следующих основных правил.

1. Не начинайте записывать материал с первых слов преподавателя, сначала выслушайте его мысль до конца и постарайтесь понять ее.

2. Приступайте к записи в тот момент, когда преподаватель, заканчивая изложение одной мысли, начинает ее комментировать.

3. В конспекте обязательно выделяются отдельные части. Необходимо разграничивать заголовки, подзаголовки, выводы, обособлять одну тему от другой. Выделение можно делать подчеркиванием, другим цветом (только не следует превращать текст в пестрые картинки). Рекомендуется делать отступы для обозначения абзацев и пунктов плана, пробельные строки для отделения одной мысли от другой, нумерацию. Если определения, формулы, правила, законы в тексте можно сделать более заметными, их заключают в рамку. Со временем у вас появится своя система выделений.

4. Создавайте ваши записи с использованием принятых условных обозначений. Конспектируя, обязательно употребляйте разнообразные знаки (их называют сигнальными). Это могут быть указатели и направляющие стрелки, восклицательные и вопросительные знаки, сочетания PS (послесловие) и NB (обратить внимание). Например, слово «следовательно» вы можете обозначить математической стрелкой =>. Когда вы выработаете свой собственный знаковый набор, создавать конспект, а после и изучать его будет проще и быстрее.

5. Не забывайте об аббревиатурах (сокращенных словах), знаках равенства и неравенства, больше и меньше.

6. Большую пользу для создания правильного конспекта дают сокращения. Однако будьте осмотрительны. Знатоки считают, что сокращение типа «д-ть» (думать) и подобные им использовать не следует, так как впоследствии большое количество времени уходит на расшифровку, а ведь чтение конспекта не должно прерываться посторонними действиями и размышлениями. Лучше всего разработать собственную систему сокращений и обозначать ими во всех записях одни и те же слова (и не что иное). Например, сокращение «г-ть» будет всегда и везде словом «говорить», а большая буква «Р» – словом «работа».

7. Бесспорно, организовать хороший конспект помогут иностранные слова. Наиболее применяемые среди них – английские. Например, сокращенное «ок» успешно обозначает слова «отлично», «замечательно», «хорошо».

8. Нужно избегать сложных и длинных рассуждений.

9. При конспектировании лучше пользоваться повествовательными предложениями, избегать самостоятельных вопросов. Вопросы уместны на полях конспекта.

 $10<sub>l</sub>$ Не старайтесь зафиксировать материал дословно, при этом часто теряется главная мысль, к тому же такую запись трудно вести. Отбрасывайте второстепенные слова, без которых главная мысль не теряется.

 $11<sub>1</sub>$ Если в лекции встречаются непонятные вам термины, оставьте место, после занятий уточните их значение у преподавателя.

## САМОПОДГОТОВКА К ТЕКУЩЕМУ КОНТРОЛЮ

Просмотрите конспект сразу после занятий. Пометьте материал конспекта лекций, который вызывает затруднения для понимания. Попытайтесь найти ответы на затруднительные вопросы, используя предлагаемую литературу. Постарайтесь разобраться с непонятным материалом, в частности новыми терминами. Часто незнание терминологии мешает воспринимать материал на теоретических и лабораторно-практических занятиях на должном уровне. Если самостоятельно не удалось разобраться в материале, сформулируйте вопросы и обратитесь на текущей консультации или на ближайшей лекции за помощью к преподавателю.

Каждую неделю рекомендуется отводить время для повторения пройденного материала, проверяя свои знания, умения и навыки по контрольным вопросам.

Ответьте на контрольные вопросы для самопроверки, имеющиеся в учебнике или предложенные в данных методических рекомендациях.

Кратко перескажите содержание изученного материала «своими словами».

Заучите «рабочие определения» основных понятий, законов.

Освоив теоретический материал, приступайте к выполнению заланий. упражнений; решению задач, расчетов самостоятельной работы, составлению графиков, таблиц и т.д.

#### **ВЫПОЛНЕНИЕ** ПИСЬМЕННОГО ЛОМАШНЕГО ЗАДАНИЯ (РАСЧЕТНО-ГРАФИЧЕСКОЕ ЗАДАНИЕ, **КОНТРОЛЬНАЯ** РАБОТА. **ЗАПОЛНЕНИЕ** РАБОЧЕЙ ТЕТРАДИ, **ТВОРЧЕСКОЕ** ЗАДАНИЕ, ПРЕЗЕНТАЦИЯ И ПР.)

#### Общие рекомендации

Внимательно прочитайте материал по конспекту, составленному на учебном занятии.

Прочитайте тот же материал по учебнику, учебному пособию.

Постарайтесь разобраться с непонятным материалом, в частности новыми терминами. Часто незнание терминологии мешает воспринимать материал на теоретических и лабораторно-практических занятиях на должном уровне.

Ответьте на контрольные вопросы для самопроверки, имеющиеся в учебнике или предложенные в данных методических рекомендациях.

Кратко перескажите содержание изученного материала «своими словами».

Заучите «рабочие определения» основных понятий, законов.

Освоив теоретический материал, приступайте к выполнению заданий, упражнений; решению задач, расчетов самостоятельной работы, составлению графиков, таблиц, презентаций и т.д.

Порядок решения кейсов

При решении кейса студенты должны:

1) представить рассуждение по поводу: необходимости дополнительных данных и источников их получения; прогнозов относительно субъектов и/или причин возникновения ситуации;

2) продемонстрировать умения использовать системный подход, ситуативный подход, широту взглядов на проблему;

3) подготовить программу действий, направленную на реализацию, например, аналитического метода решения проблемы: проанализировать все доступные данные, превратить их в информацию; определить проблему; прояснить и согласовать цели; выдвинуть возможные альтернативы; оценить варианты и выбрать один из них.

Независимо от природы, предоставленного кейса, студентам нужно будет:

1. «Проанализировать» его: выявить, что и почему происходит, что может произойти и почему.

2. Объяснить ситуацию.

3. Оценить уже принятые меры.

4. Обсудить возможные будущие действия и сравнить их возможную эффективность.

Методика решения кейсов

1. Понимание задачи

Одно из ваших первых обязательных действий — понять, что от вас требуется:

усвоение какой учебной темы предполагает решение кейса;

● какого рода требуется результат;

должны ли вы дать оценку тому, что произошло, или рекомендации в отношении того, что должно произойти;

если требуется прогноз, на какой период времени вы должны разработать подробный план действий;

какая форма презентации требуется, каковы требования к ней;

сколько времени вы должны работать с кейсом?

2. Просмотр кейса

После того как вы узнали, каких действий от вас ждут, вы должны «почувствовать» ситуацию кейса:

просмотрите его содержание, старясь понять основную идею и вид предоставленной вам информации;

если возникают вопросы, или рождаются важные мысли, или кажутся подходящими те или иные концепции курса, прочитав текст до конца, выпишите их;

после этого прочтите кейс медленнее, отмечая маркером или записывая пункты, которые кажутся существенными.

3. Составление описания как путь изучения ситуации и определения тем.

При просмотре кейса вам необходимо:

структурировать ситуацию, оценивая одни аспекты как важные, а другие как несущественные;

определить и отобразить все моменты, которые могли иметь отношение к ситуации. Из них вы сможете построить систему взаимосвязанных проблем,которые сделали ситуацию заслуживающей анализа;

рассмотреть факторы, находящиеся вне прямого контекста проблемы, так как они могут быть чрезвычайно важны;

связанные выделить «темы» группы факторов, которые **MOTVT** воздействовать на каждый аспект ситуации. Например, одна их часть может иметь дело с воспринимаемым низким качеством, другая — с поведением конкурента;

опишите ситуацию (сравнивайте свои действия с поведением адвоката, расспрашивающего клиента, или врача, интересующегося у пациента  $er$ состоянием), ответив на вопросы:

Кто считает, что проблема, и почему?  $\overline{a}$ 

На каком основании базируется мнение этих людей?  $\ddot{\phantom{a}}$ 

Что происходит (или не происходит), когда и где?  $\overline{a}$ 

Какие связанные с происходящим вещи не являются проблемными и почему?  $\overline{a}$ 

Что составляет более широкий контекст существующей ситуации?

Кто или что может влиять на проблемную ситуацию?

Есть ли другие заинтересованные лица, и кто они?

Каковы сдерживающие факторы, ограничивающие «пространстворешения»?

4. Диагностическая стадия

Диагностическая стадия - одна из тех, к которым вы должны приложить максимум усилий, хотя ее успех зависит от эффективности предыдущих стадий:

вспомните изученные вами ранее темы и проведите по ним мозговой штурм для выявления потенциально соответствующих кейсу теоретических знаний;

вертикально структурируйте вопрос, начиная с тех, которые касаются отдельных работников, затем группы или подразделения, организации в целом и, наконец, окружающей среды. Таким образом, вы сможете создать матрицу основных вопросов и связанных с ними проблем и подумать о соответствующих концепциях для каждого «уровня».

изучите обстоятельства возникновения ситуации;

не забывайте возвращаться к информации кейса и более внимательно  $\bullet$ рассматривать факторы, ставшие важными в ходе диагностики. Вам нужно будет предъявить доказательства в поддержку вашего диагноза.

отделяйте доказательства от предположений, факты от мнений и ставьте перед собой два вопроса: до какой степени вы уверены в правильности своих представлений и до какой степени их правильность важна для вашего диагноза.

5. Формулировка проблем

На этой стадии очень полезно:

письменно сформулировать восприятие основных проблем. Формулировка проблем окажется базисной точкой для последующих обсуждений;

при наличии нескольких проблем полезно установить их приоритетность. используя следующие критерии: важность — что произойдет, если эта проблема не будет решена; срочность — как быстро нужно решить эту проблему; иерархическое положение — до какой степени эта проблема является причиной других проблем; разрешимость — можете ли вы сделать что-либо для ее решения.

6. Выбор критериев решения проблемы

Сразу после выяснения структуры проблемы следует подумать о критериях выбора решений. В определенном смысле структура и определит критерии.

Например, если выяснилось, что самая серьезная проблема связана с корпоративной культурой, тогда решения должны будут повлиять на ее улучшение. Но если существуют также финансовые проблемы, тогда будут критерии выбора, связанные и с ними.

7. Генерирование альтернатив

Достигнув ясного понимания своих целей, приняв решение о том, к каким областям проблемы вы хотите обратиться, и, имея достаточную уверенность, что проанализировали основные причины возникновения проблемы, вы должны обдумать возможные дальнейшие пути. Важно разработать достаточно широкий вариантов, опираясь на известные или изучаемые концепции, чтобы **KDVT** предложить лучшие способы действий, опыт решения других кейсов, креативные методы (мозговой штурм, аналогия и метафора, синектика и др.).

8. Оценка вариантов и выбор наиболее подходящего

На стадии выбора вариантов определите критерии предпочтительности варианта. Критерии выбора варианта должны быть основаны на том, в какой мере способствуют решению проблемы в целом, а также по признакам ОНИ выполнимости, быстроты, эффективности, экономичности. Каждый из критериев необходимо проанализировать с позиций всех групп интересов. При оценке вариантов вы должны подумать о том, как они будут воздействовать не только на центральную проблему, но и на всю ситуацию в целом. Определите вероятные последствия использования ваших вариантов.

9. Презентация выводов

Роль студента:

изучить учебную информацию по теме;

провести системно — структурированный анализ содержания темы;  $\bullet$ 

выделить проблему, имеющую интеллектуальное затруднение, согласовать с преподавателем;

дать обстоятельную характеристику условий задачи;

критически осмыслить варианты и попытаться их модифицировать (упростить в плане избыточности);

выбрать оптимальный вариант (подобрать известные  $\mathbf{M}$ стандартные алгоритмы действия) или варианты разрешения проблемы (если она не стандартная).

#### Порядок подготовки презентации

Компьютерную презентацию, сопровождающую выступление докладчика, удобнее всего подготовить в программе MS PowerPoint. Презентация как документ представляет собой последовательность сменяющих друг друга слайдов - то есть электронных страничек, занимающих весь экран монитора (без присутствия панелей программы). Чаще всего демонстрация презентации проецируется на большом экране, реже – раздается собравшимся как печатный материал. Количество слайдов адекватно содержанию и продолжительности выступления (например, ДЛЯ 5-минутного выступления рекомендуется использовать не более 10 слайдов).

На первом слайде обязательно представляется тема выступления и сведения об авторах. Следующие слайды можно подготовить, используя две различные стратегии ИХ ПОДГОТОВКИ:

1 стратегия: на слайды выносится опорный конспект выступления и ключевые слова с тем, чтобы пользоваться ими как планом для выступления. В этом случае к слайдам предъявляются следующие требования:

- объем текста на слайде – не больше 7 строк;

- маркированный/нумерованный список содержит не более 7 элементов;

- отсутствуют знаки пунктуации в конце строк в маркированных и нумерованных списках;

значимая информация выделяется с помощью цвета, кегля, эффектов анимации.

Особо внимательно необходимо проверить текст на отсутствие ошибок и опечаток. Основная ошибка при выборе данной стратегии состоит в том, что выступающие заменяют свою речь чтением текста со слайдов.

2 стратегия: на слайды помещается фактический материал (таблицы, графики, фотографии и пр.), который является уместным и достаточным средством наглядности, помогает в раскрытии стержневой идеи выступления. В этом случае к слайдам предъявляются следующие требования:

выбранные средства визуализации информации (таблицы, схемы, графики и т. д.) соответствуют содержанию;

- использованы иллюстрации хорошего качества (высокого разрешения), с четким изображением (как правило, никто из присутствующих не заинтересован вчитываться в текст на ваших слайдах и всматриваться в мелкие иллюстрации);

максимальное количество графической информации на одном слайде – 2 рисунка (фотографии, схемы и т.д.) с текстовыми комментариями (не более 2 строк к каждому);

- наиболее важная информация должна располагаться в центре экрана.

Основная ошибка при выборе данной стратегии – «соревнование» со своим иллюстративным материалов (аудитории не предоставляется достаточно времени, чтобы воспринять материал на слайдах). Обычный слайд, без эффектов анимации должен демонстрироваться на экране не менее 10 - 15 секунд. За меньшее время присутствующие не успеет осознать содержание слайда. Если какая-то картинка появилась на 5 секунд, а потом тут же сменилась другой, то аудитория будет считать, что докладчик ее подгоняет. Обратного (позитивного) эффекта можно достигнуть, если докладчик пролистывает множество слайдов со сложными таблицами и диаграммами, говоря при этом «Вот тут приведен разного рода вспомогательный материал, но я его хочу пропустить, чтобы не перегружать выступление подробностями». Правда, такой прием делать в начале и в конце презентации – рискованно, оптимальный вариант – в середине выступления.

Если на слайде приводится сложная диаграмма, ее необходимо предварить вводными словами (например, «На этой диаграмме приводится то-то и то-то, зеленым отмечены показатели А, синим – показатели Б»), с тем, чтобы дать время аудитории на ее рассмотрение, а только затем приступать к ее обсуждению. Каждый слайд, в среднем должен находиться на экране не меньше 40 – 60 секунд (без учета времени на случайно возникшее обсуждение). В связи с этим лучше настроить презентацию не на автоматический показ, а на смену слайдов самим докладчиком.

Особо тщательно необходимо отнестись к оформлению презентации. Для всех слайдов презентации по возможности необходимо использовать один и тот же шаблон оформления, кегль – для заголовков - не меньше 24 пунктов, для информации - для информации не менее 18. В презентациях не принято ставить переносы в словах.

Подумайте, не отвлекайте ли вы слушателей своей же презентацией? Яркие краски, сложные цветные построения, излишняя анимация, выпрыгивающий текст или иллюстрация — не самое лучшее дополнение к научному докладу. Также нежелательны звуковые эффекты в ходе демонстрации презентации. Наилучшими являются контрастные цвета фона и текста (белый фон – черный текст; темно-синий фон – светло-желтый текст и т. д.). Лучше не смешивать разные типы шрифтов в одной презентации. Рекомендуется не злоупотреблять прописными буквами (они читаются хуже).

Неконтрастные слайды будут смотреться тусклыми и невыразительными, особенно в светлых аудиториях. Для лучшей ориентации в презентации по ходу выступления лучше пронумеровать слайды. Желательно, чтобы на слайдах оставались поля, не менее 1 см с каждой стороны. Вспомогательная информация (управляющие кнопки) не должны преобладать над основной информацией (текстом, иллюстрациями). Использовать встроенные эффекты анимации можно только, когда без этого не обойтись (например, последовательное появление элементов диаграммы). Для акцентирования внимания на какой-то конкретной информации слайда можно воспользоваться лазерной указкой.

Диаграммы готовятся с использованием мастера диаграмм табличного процессора MSExcel. Для ввода числовых данных используется числовой формат с разделителем групп разрядов. Если данные (подписи данных) являются дробными числами, то число отображаемых десятичных знаков должно быть одинаково для всей группы этих данных (всего ряда подписей данных). Данные и подписи не должны накладываться друг на друга и сливаться с графическими элементами диаграммы. Структурные диаграммы готовятся при помощи стандартных средств рисования пакета MSOffice. Если при форматировании слайда есть необходимость пропорционально уменьшить размер диаграммы, то размер шрифтов реквизитов должен быть увеличен с таким расчетом, чтобы реальное отображение объектов диаграммы соответствовало значениям, указанным в таблице. В таблицах не должно быть более 4 строк и 4 столбцов — в противном случае данные в таблице будет просто невозможно увидеть. Ячейки с названиями строк и столбцов и наиболее значимые данные рекомендуется выделять цветом.

Табличная информация вставляется в материалы как таблица текстового процессора MSWord или табличного процессора MSExcel. При вставке таблицы как объекта и пропорциональном изменении ее размера реальный отображаемый размер шрифта должен быть не менее 18 pt. Таблицы и диаграммы размещаются на светлом или белом фоне.

Если Вы предпочитаете воспользоваться помощью оператора (что тоже возможно), а не листать слайды самостоятельно, очень полезно предусмотреть ссылки на слайды в тексте доклада («Следующий слайд, пожалуйста...»).

Заключительный слайд презентации, содержащий текст «Спасибо  $3a$ внимание» или «Конец», вряд ли приемлем для презентации, сопровождающей публичное выступление, поскольку завершение показа слайдов еще не является завершением выступления. Кроме того, такие слайды, так же как и слайд сообщение. «Вопросы?». дублируют устное Оптимальным вариантом представляется повторение первого слайда в конце презентации, поскольку это дает возможность еще раз напомнить слушателям тему выступления и имя докладчика и либо перейти к вопросам, либо завершить выступление.

презентации Лля показа файл необходимо сохранить формате  $\overline{B}$ «Демонстрация PowerPoint» (Файл — Сохранить как — Тип файла — Демонстрация PowerPoint). В этом случае презентация автоматически открывается в режиме полноэкранного показа (slideshow), и слушатели избавлены как от вида рабочего окна программы PowerPoint, так и от потерь времени в начале показа презентации.

После подготовки презентации полезно проконтролировать себя вопросами:

- удалось ли достичь конечной цели презентации (что удалось определить, объяснить, предложить или продемонстрировать с помощью нее?);
- к каким особенностям объекта презентации удалось привлечь внимание аудитории?
- не отвлекает ли созданная презентация от устного выступления? После подготовки презентации необходима репетиция выступления. ПОДГОТОВКА К ПРАКТИЧЕСКИМ ЗАНЯТИЯМ

Как готовиться к практическому занятию.

- 1. Внимательно прочтите вопросы к заданию.
- $2^{\circ}$ Подберите литературу, не откладывайте ее поиски на последний день.

 $3<sub>1</sub>$ Прочтите указанную литературу, определите основной источник по каждому вопросу, делая выписки на листах или карточках, нумеруйте их пунктами плана, к которому они относятся.

Оформляя выписки, не забудьте записать автора, название, год и место  $4<sup>1</sup>$ издания, том, страницу.

При чтении найдите в словарях значение новых слов или слов,  $\mathcal{F}$ недостаточно вам известных.

Просматривая периодическую печать, делайте вырезки по теме. 6

 $7<sub>1</sub>$ Проверьте, на все ли вопросы плана у вас есть ответы.

8. На полях конспекта, выписок запиши вопросы, подчеркните спорные положения в тексте.

#### Требования к выступлению

Перечень требований к любому выступлению студента примерно таков:

- связь выступления с предшествующей темой или вопросом;

- раскрытие сущности проблемы;

- методологическое значение для научной, профессиональной и практической деятельности.

Важнейшие требования к выступлениям студентов - самостоятельность в подборе фактического материала и аналитическом отношении к нему, умение рассматривать примеры и факты во взаимосвязи и взаимообусловленности, отбирать наиболее существенные из них.

Приводимые участником практического занятия примеры и факты должны быть существенными, по возможности перекликаться с профилем обучения. Примеры из области наук, близких к будущей специальности студента, из сферы познания, обучения поощряются руководителем семинара. Выступление студента должно соответствовать требованиям логики. Четкое вычленение излагаемой формулировка. неукоснительная проблемы. ee точная последовательность аргументации именно данной проблемы, без неоправданных отступлений от нее в процессе обоснования, безусловная доказательность, непротиворечивость и полнота аргументации, правильное и содержательное использование понятий и терминов.

Памятка участнику дискуссии.

 $1$ Прежде чем выступать, четко определите свою позицию.

 $\overline{2}$ . Проверьте, правильно ли вы понимаете проблему.

 $\overline{3}$ Внимательно слушайте оппонента, затем излагайте свою точку зрения.

 $\overline{4}$ Помните, что лучшим способом доказательства или опровержения являются бесспорные факты.

5. Не забывайте о четкой аргументации и логике.

6. Спорьте честно и искренне, не искажайте мыслей оппонентов.

 $7<sub>1</sub>$ Говорите ясно, точно, просто, отчетливо, своими словами, не «по бумажке».

8. Имейте мужество признать правоту оппонента, если вы не правы.

 $\overline{Q}$ Никогда не «навешивайте ярлыков», не допускайте грубостей и насмешек.

Заканчивая выступления, подведите итоги и сформулируйте выводы.  $10<sub>l</sub>$ 

#### Требования к устному докладу

Выберите тему из предложенной преподавателем тематики докладов и  $1$ сообщений. Вы можете самостоятельно предложить тему с учетом изучаемого теоретического материала.

 $\overline{2}$ . При подготовке доклада, сообщения используйте специальную теме, выбранной библиотеки литературу  $\Pi$ <sup>O</sup> электронные или другие Интернет-ресурсы.

Сделайте цитаты из книг и статей по выбранной теме (обратите  $3<sub>1</sub>$ внимание на непонятные слова и выражения, уточните их значение в справочной литературе).

4. Проанализируйте собранный материал и составьте план сообщения или доклада, акцентируя внимание на наиболее важных моментах.

Напишите основные положения сообщения или доклада в соответствии 5. с планом, выписывая по каждому пункту несколько предложений.

6. Перескажите текст сообщения или доклада, корректируя последовательность изложения материала.

Полготовленный  $7_{\ldots}$ локлал может сопровождаться презентацией. иллюстрирующей его основные положения.

Построение доклада, как и любой другой научной работы, традиционно включает три части: вступление, основную часть и заключение.

Во вступлении указывается тема доклада, устанавливается логическая связь ее с другими темами или место рассматриваемой проблемы среди других проблем, дается краткий обзор источников, на материале которых раскрывается тема, и т. п.

В заключении обычно подводятся итоги, формулируются выводы, подчеркивается значение рассмотренной проблемы и т.п.

Основная часть также должна иметь четкое логическое построение. Изложение материала должно быть связным, последовательным, доказательным, лишенным ненужных отступлений и повторений.

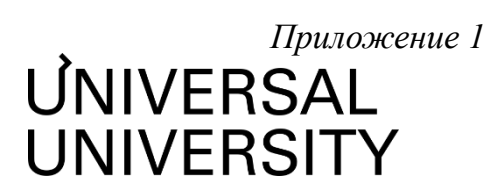

# Факультет кино, телевидения и анимации

# **ФОНД ОЦЕНОЧНЫХ СРЕДСТВ по дисциплине**

#### Режиссура монтажа

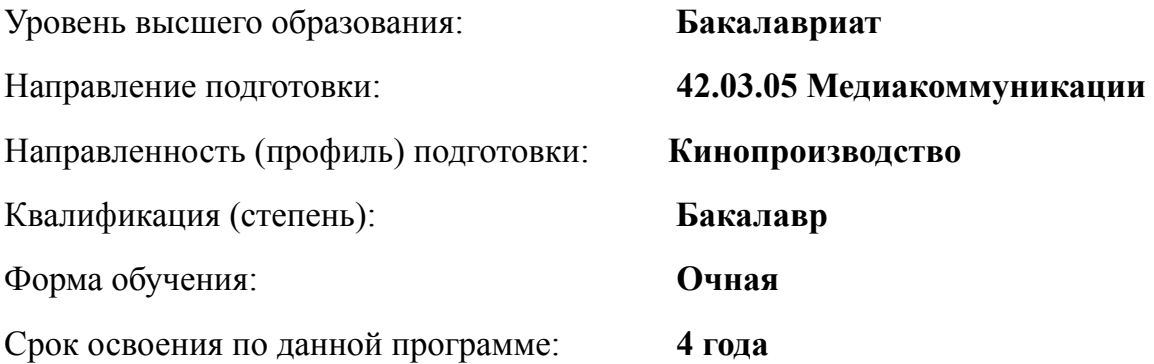

#### Москва 2022

#### **1. Формы и оценочные материалы текущего контроля успеваемости, и промежуточной аттестации**

В процессе и по завершению изучения дисциплины оценивается формирование у студентов следующих компетенций:

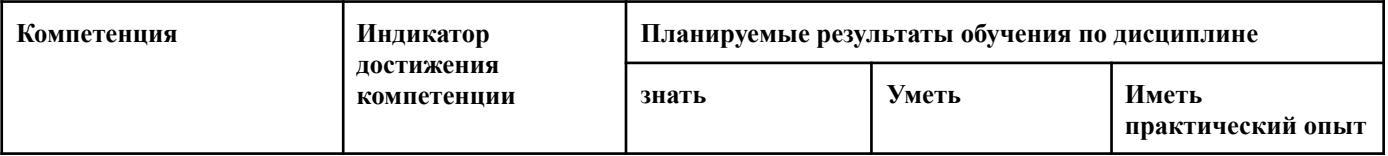

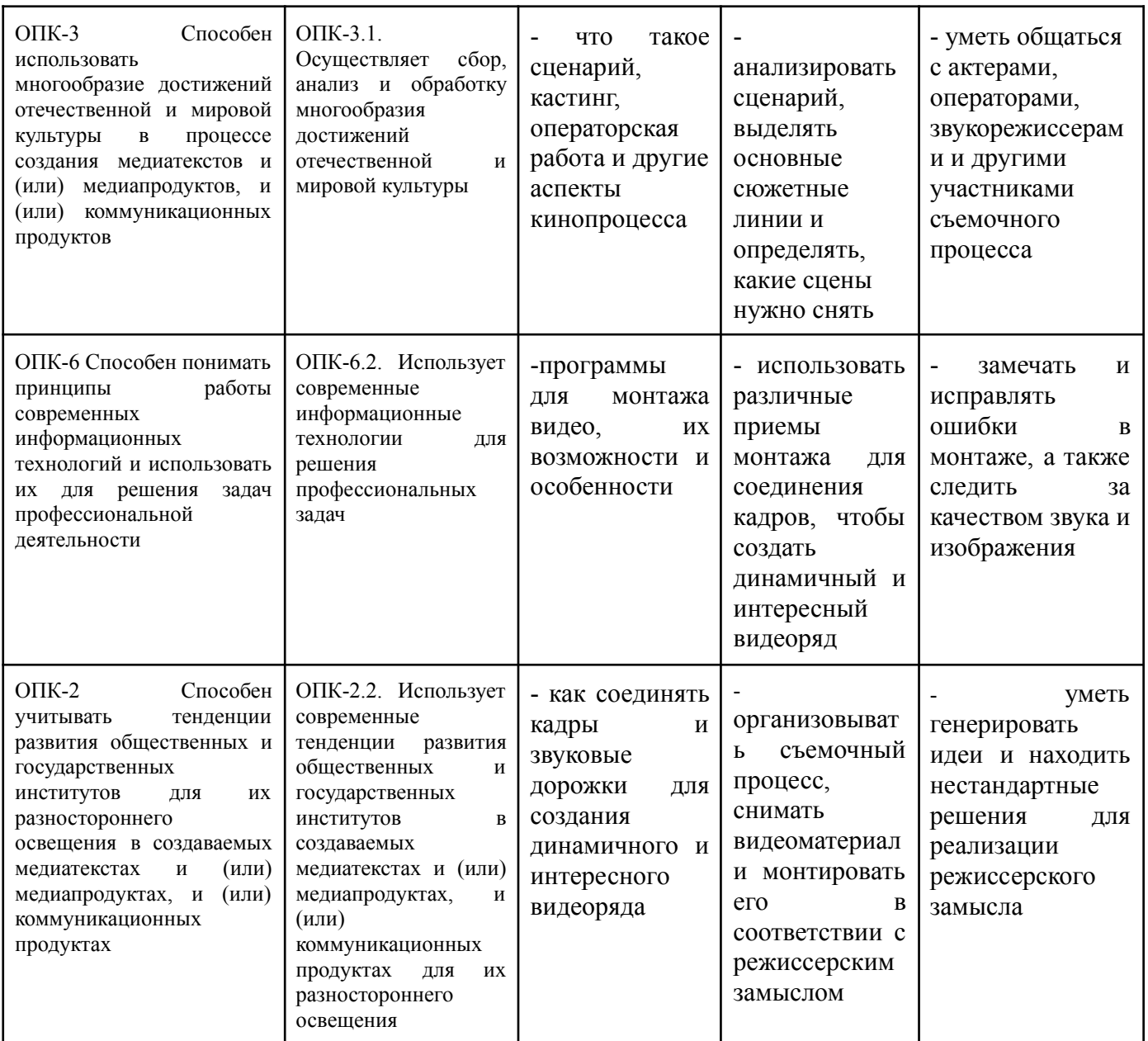

#### **1.1. Текущий контроль успеваемости**

Текущий контроль успеваемости осуществляется путем оценки результатов выполнения заданий практических (семинарских), лабораторных, самостоятельной работы, предусмотренных учебным планом и посещения занятий/ активность на занятиях.

В качестве оценочных средств текущего контроля успеваемости предусмотрены:

- Выполнение практических заданий
- Дискуссии

#### **Примеры практических заданий: Сравнительный анализ:**

Выбрать два разных видео, снятых в одной и той же сцене, но с разными монтажными решениями. Сравнить и обсудить различия в эмоциях, динамике и общем восприятии этих видео.

#### **Короткометражный фильм:**

Студенты делятся на группы, им нужно снять и смонтировать короткий фильм на заданную тему. Затем обсудить с преподавателем, уделяя внимание таким аспектам, как ритм, переходы между сценами и общая целостность работы.

#### **Диалог:**

Студенты смотрят видео с диалогом между двумя персонажами и нужно определить, где именно происходит монтаж. Обсудить, почему это конкретное место было выбрано для монтажа и как это влияет на общее восприятие сцены.

#### **Монтаж-игра:**

Создать несколько коротких роликов, используя разные монтажные техники. Затем их воспроизвести перед аудиторией, объясняя свое монтажное решение и то, как оно влияет на общий смысл сцены.

Анализ фильма: Выберите известный фильм и разберите его монтаж, обсуждая, как переходы между сценами создают динамику и общую атмосферу фильма.

#### **«Практика монтажа в Adobe Premiere»**

Цель работы: получить базовые навыки работы в монтажной программе Adobe Premiere.

Задание и методика выполнения:

- 1. Создать папки на жёстком диске пк.
- 2. Добавить предложенный преподавателем материал в папки на жёстком диске пк.

3. Создать проект со стандартными предустановками.

4. Создать синхронные папки в окне проекта, помня о структуре проекта. 5. Импортировать материал, предложенный преподавателем в созданные синхронные папки.

6. Произвести анализ всего материала, с помощью маркеров выделить полезную часть материала.

7. Синхронизировать видео с аудио.

8. Смонтировать историю, используя предлагаемый материал. У истории должны быть начало, середина и конец. Вывести файл крайнего варианта монтажа с предлагаемыми стандартными настройками.

#### **Вопросы для дискуссии:**

- История возникновения монтажа и основные положения
- Составные части фильма, их место в аудиовизуальном продукте
- Крупность кадра и градация крупностей относительно человеческого тела
- Режиссёрский сценарий и основные элементы при его создании
- $\bullet$  Мизансцена Floorplan и основные правила создания
- $\bullet$  Правило непрерывности Continuity и их основные понятия
- Типы планов и их место в монтажном построении
- Типы склеек и их задачи
- Драматическое построение в трёх вопросах сцены
- Шесть вопросов сцены при выборе крупности кадра
- Монтаж по крупности для одного персонажа в кадре, правила и приёмы
- Правило 30° (90°) при съёмке интервью
- Монтажа по фазе движения значимого объекта в кадре
- Монтажа по направлению движения значимого объекта в кадре
- Ось взаимодействия и петля при съёмке и монтаже диалога
- Double Cut. Jump Сut и его подвиды. Привести пример
- Факторы, влияющие на длину плана
- Временное липкое внимание и его назначение. Привести пример
- Композиционное липкое внимание и его назначение. Привести пример

#### **Критерии оценивания:**

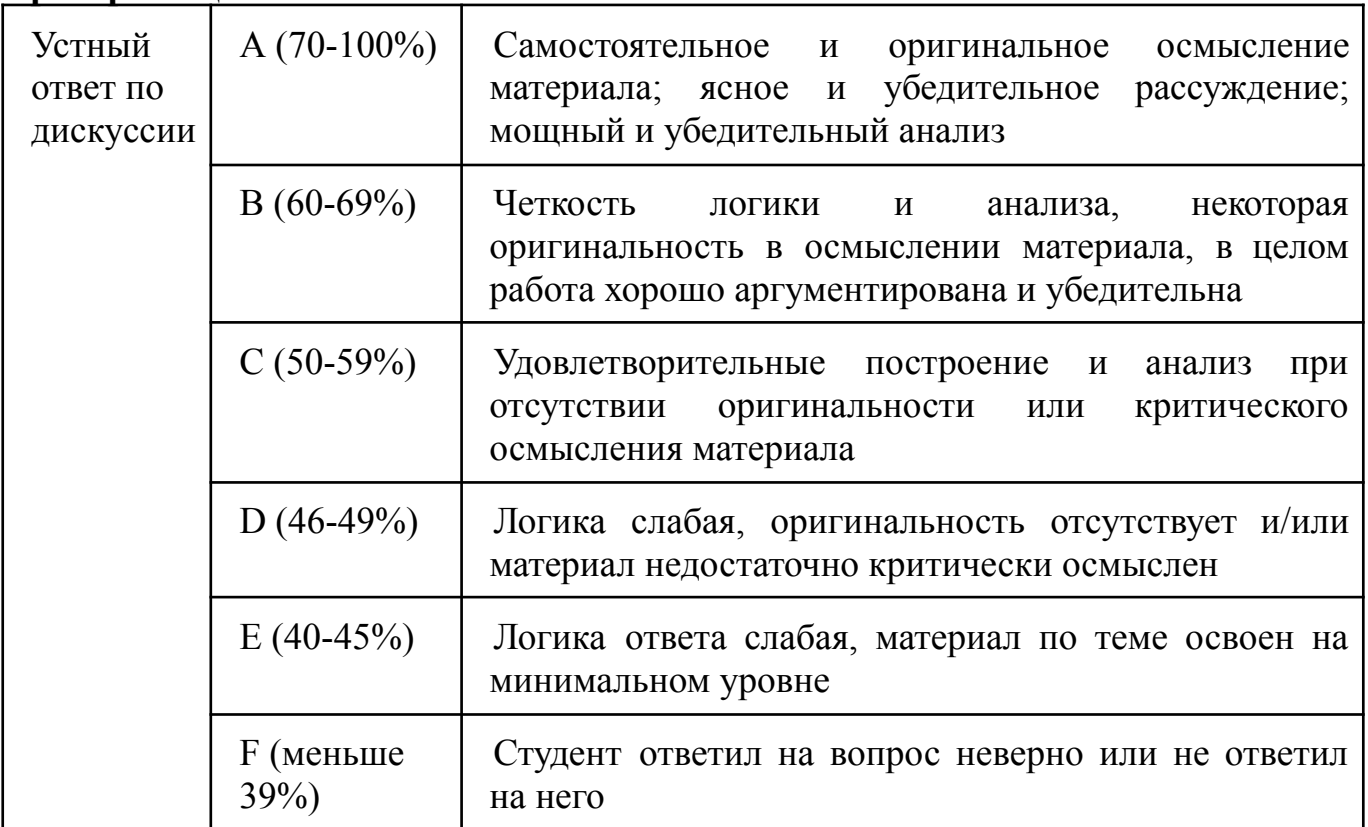

#### **1.2. Промежуточная аттестация**

Промежуточная аттестация осуществляется в форме дифференцированного зачета в 3-4 семестрах.

В качестве средств, используемых на промежуточной аттестации, предусматривается:

Вопросы к дифференцированному зачету

#### **1.3. Типовые задания для проведения промежуточной аттестации Вопросы к дифференцированному зачету**

- Что такое монтаж и какие основные принципы монтажа вы знаете?
- Какие виды монтажа существуют и как они используются в кино?
- Как выбрать оптимальный план для монтажа?
- Что такое склейка и как ее правильно выполнить?
- Как использовать звуковые эффекты и музыку для улучшения восприятия видео?
- Какие программы используются для монтажа видео и каковы их основные функции?
- Как создать эффект движения в статичном кадре?
- Как работать с различными форматами видео и аудио файлов?
- Что такое цветокоррекция и как она влияет на восприятие видео?
- Как правильно организовать рабочее пространство для монтажа?
- Монтаж по крупности для одного персонажа в кадре, правила и приёмы
- Правило 30° (90°) при съёмке интервью
- Монтажа по фазе движения значимого объекта в кадре
- Монтажа по направлению движения значимого объекта в кадре
- Ось взаимодействия и петля при съёмке и монтаже диалога
- Double Cut. Jump Сut и его подвиды. Привести пример
- Факторы, влияющие на длину плана
- Временное липкое внимание и его назначение. Привести пример
- Композиционное липкое внимание и его назначение. Привести пример
- Параллельный монтаж и его назначение.
- Длинный Параллельный монтаж и его признаки. Привести пример.
- Короткий Параллельный монтаж и его признаки. Привести пример.
- Ассоциативный монтаж, его подвиды в примерах.
- Монтаж панорам, классический и современный подход.
- Внутрикадровый монтаж как операторский уровень монтажа.
- Эксперимент Льва Кулешова, его значимость в кино.
- Географический эксперимент Кулешова и его практическое применение.
- Эффект Кулешова «Творимый человек» и его практическое применение.
- Эффект Кулешова «Танец» и его практическое применение

# **2. Критерии оценки по дисциплине**

Итоговая оценка студента по дисциплине (максимум 100 баллов) складывается из работы по данной дисциплине (текущий контроль успеваемости, максимум 60 баллов) и промежуточной аттестации (максимум 40 баллов).

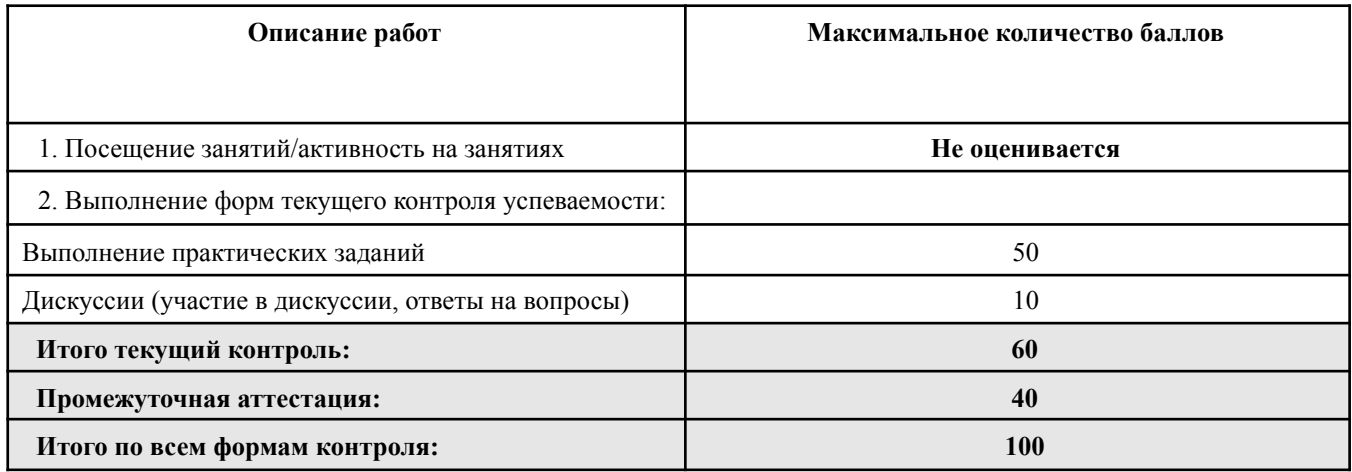

Шкала соответствия оценок промежуточной аттестации (при проведении диф.заачета)

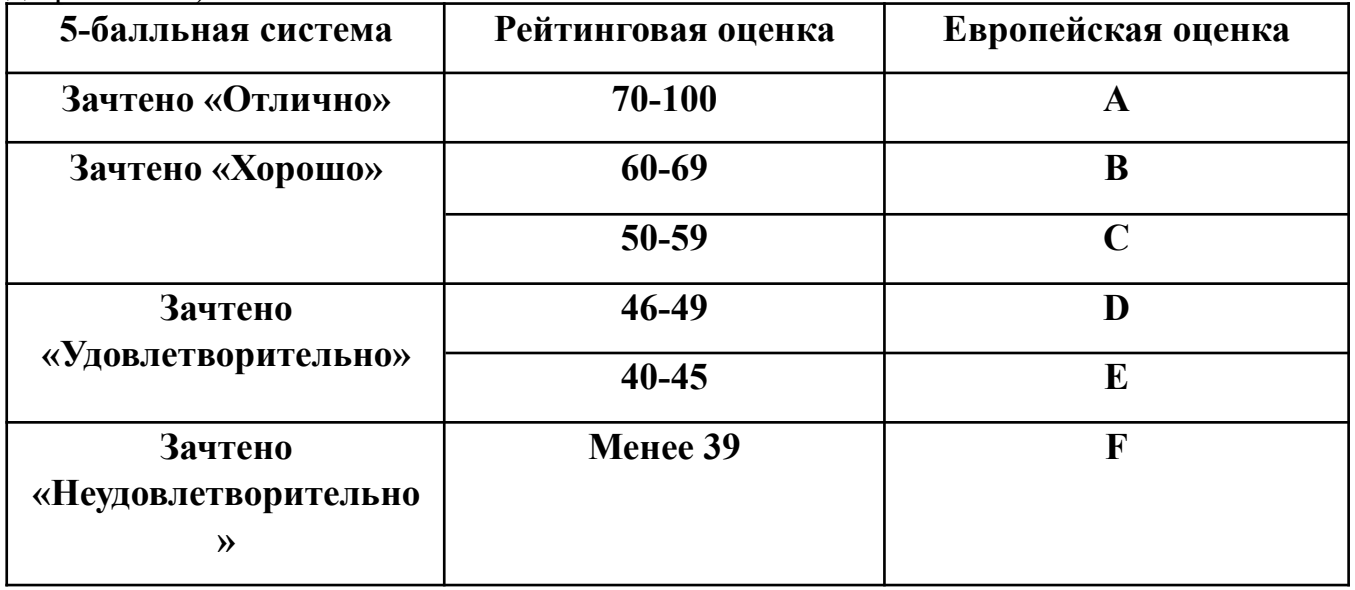

Соответствие оценок балльно-рейтинговой системы Университета европейскому стандарту:

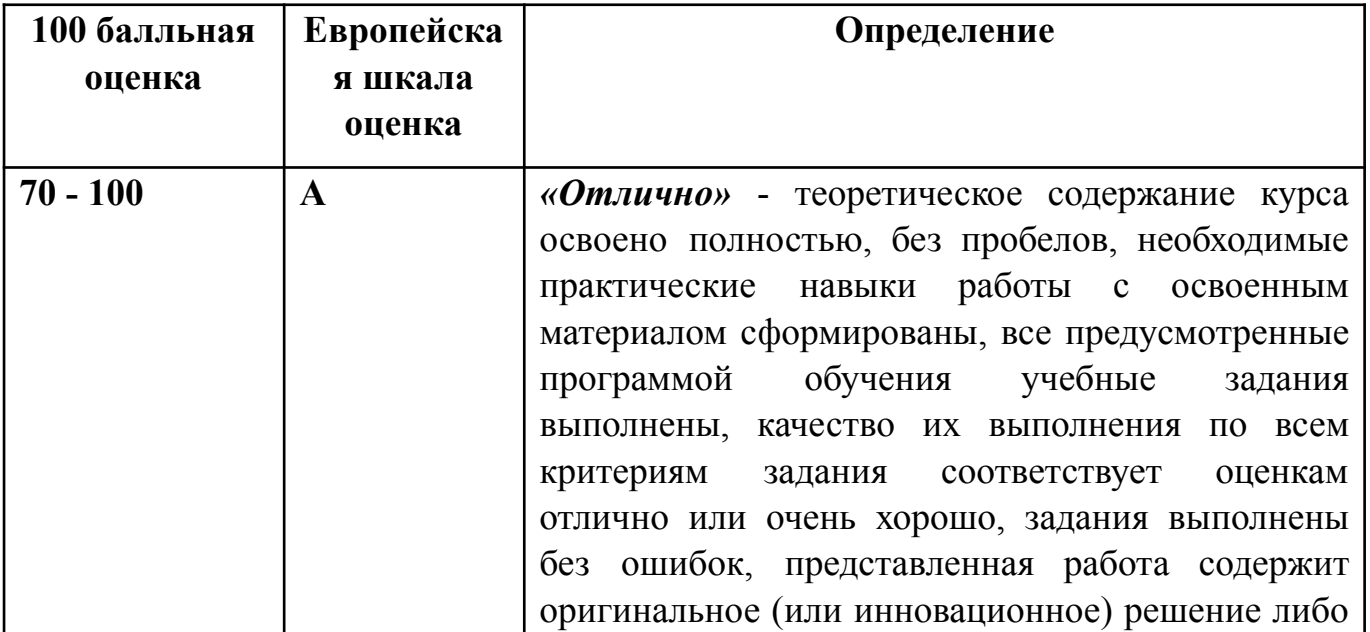

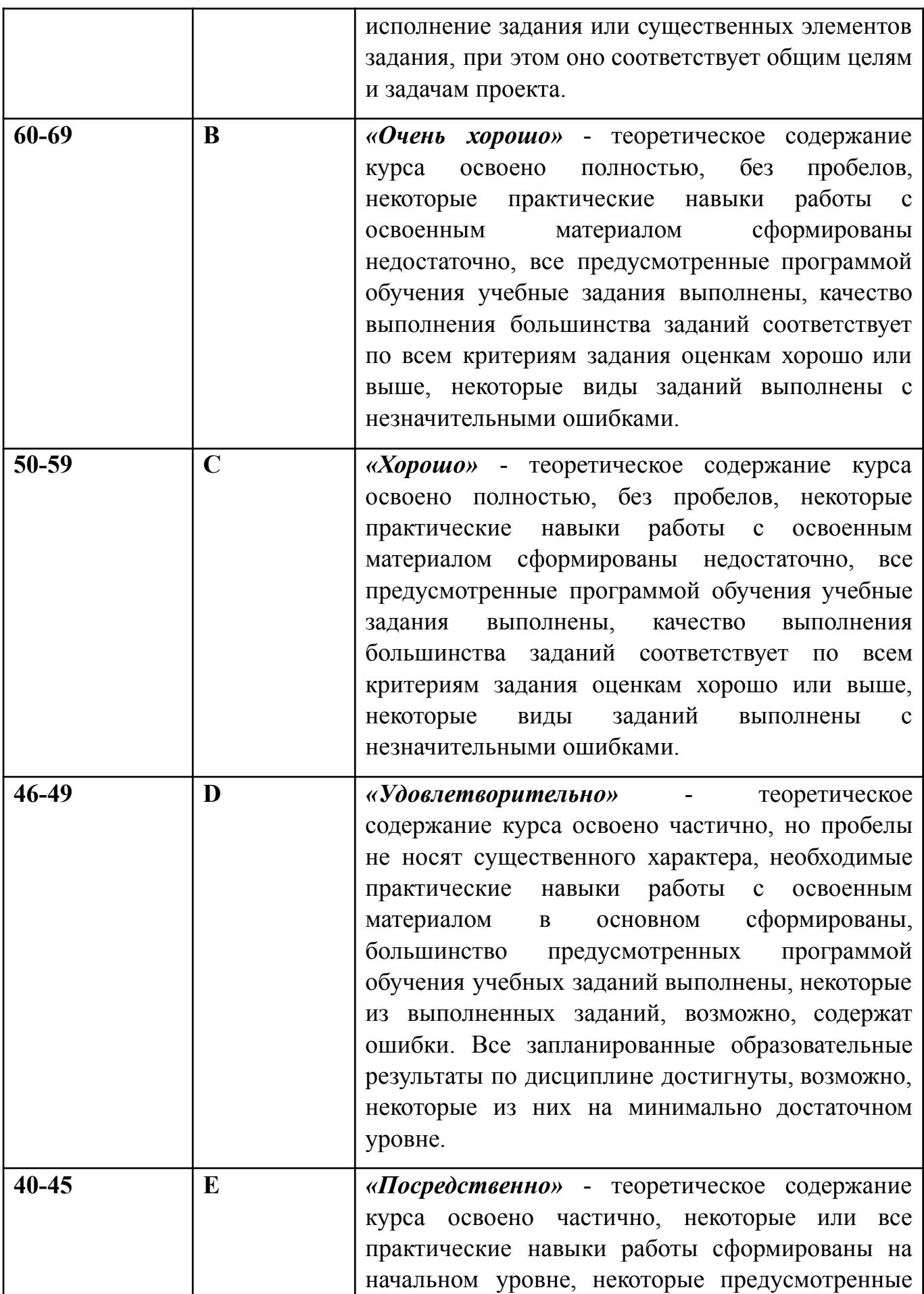

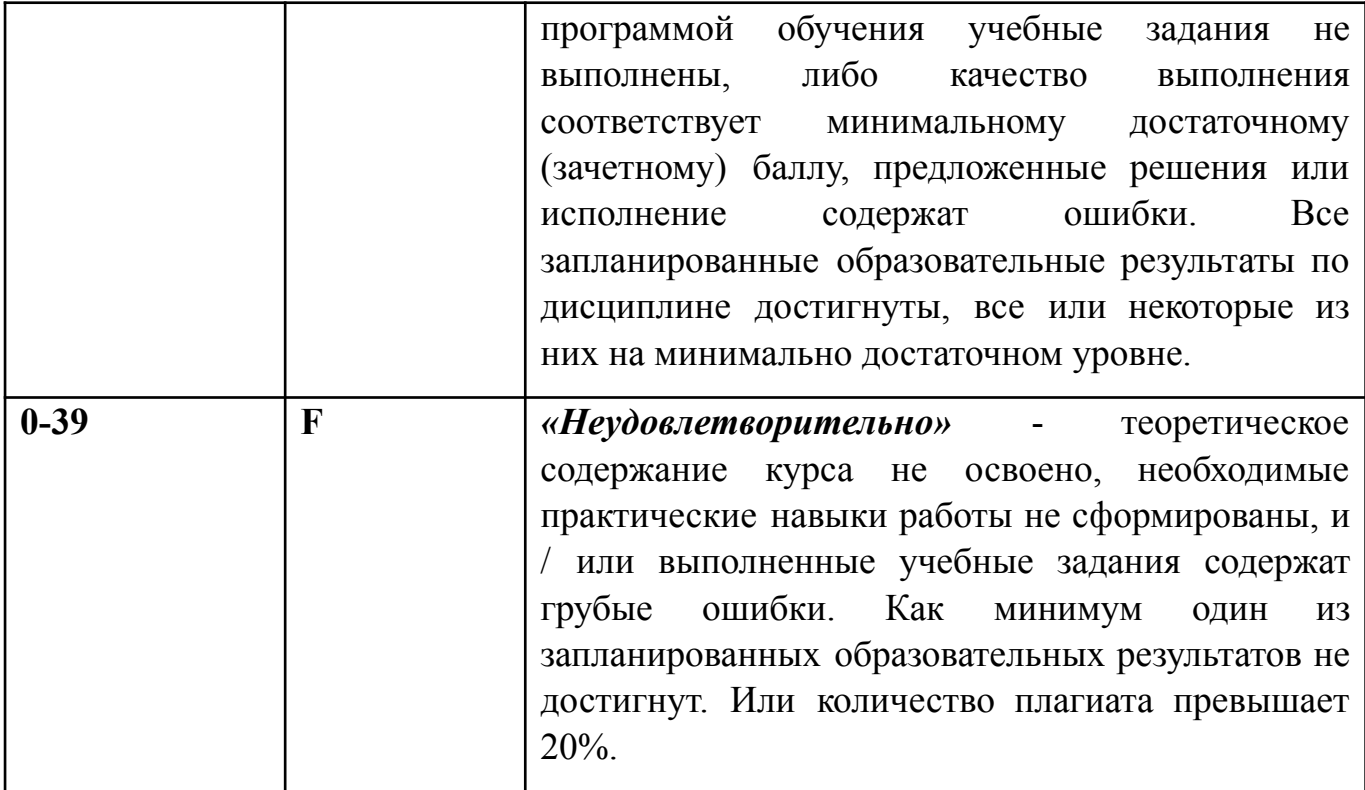

# **Лист регистрации внесенных изменений в рабочую программу дисциплины «Режиссура монтажа»**

основной профессиональной образовательной программы направленность (профиль) Кинопроизводство по направлению подготовки 42.03.05 Медиакоммуникации Рабочая программа дисциплины актуализирована на 20\_\_\_/20\_\_\_ уч. год. Протокол заседания факультета  $N_2$  от « $\rightarrow$  20 года.

Рабочая программа дисциплины актуализирована на 20\_\_\_/20\_\_\_ уч. год. Протокол заседания факультета № \_\_\_ от «\_\_\_\_»\_\_\_\_\_\_\_\_\_\_\_\_\_\_\_20\_\_\_ года.

Рабочая программа дисциплины актуализирована на 20 /20 уч. год. Протокол заседания факультета № \_\_\_ от «\_\_\_\_»\_\_\_\_\_\_\_\_\_\_\_\_\_\_\_20\_\_\_ года.

Рабочая программа дисциплины актуализирована на 20 /20 уч. год. Протокол заседания факультета № \_\_\_ от «\_\_\_\_»\_\_\_\_\_\_\_\_\_\_\_\_\_\_\_20\_\_\_ года.